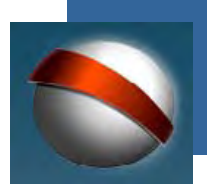

**coordinación general de estudios interactivos a distancia**

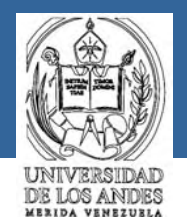

# **TallerEspacio Virtual para Docentes**

**Contenidos diseñados y desarrollados por: Beatriz Sandia y Dolores Cuiñas.**

**Universidad de Los Andes. CoordinaciónGeneral de Estudios Interactivos a Distancia. Sector La Hechicera, Edif. B,Nivel Patio. Ala Norte. Mérida - Venezuela. e-mail: ceidis@ula.ve Versión 2.0 2004**

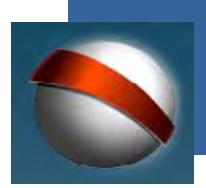

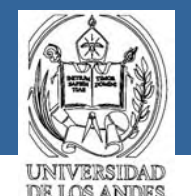

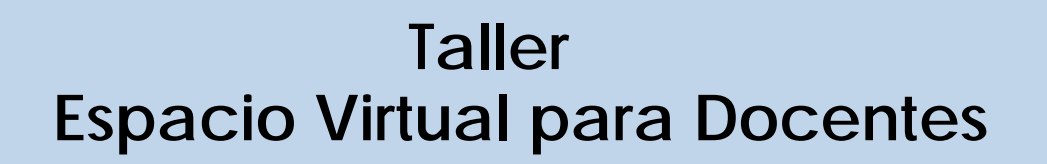

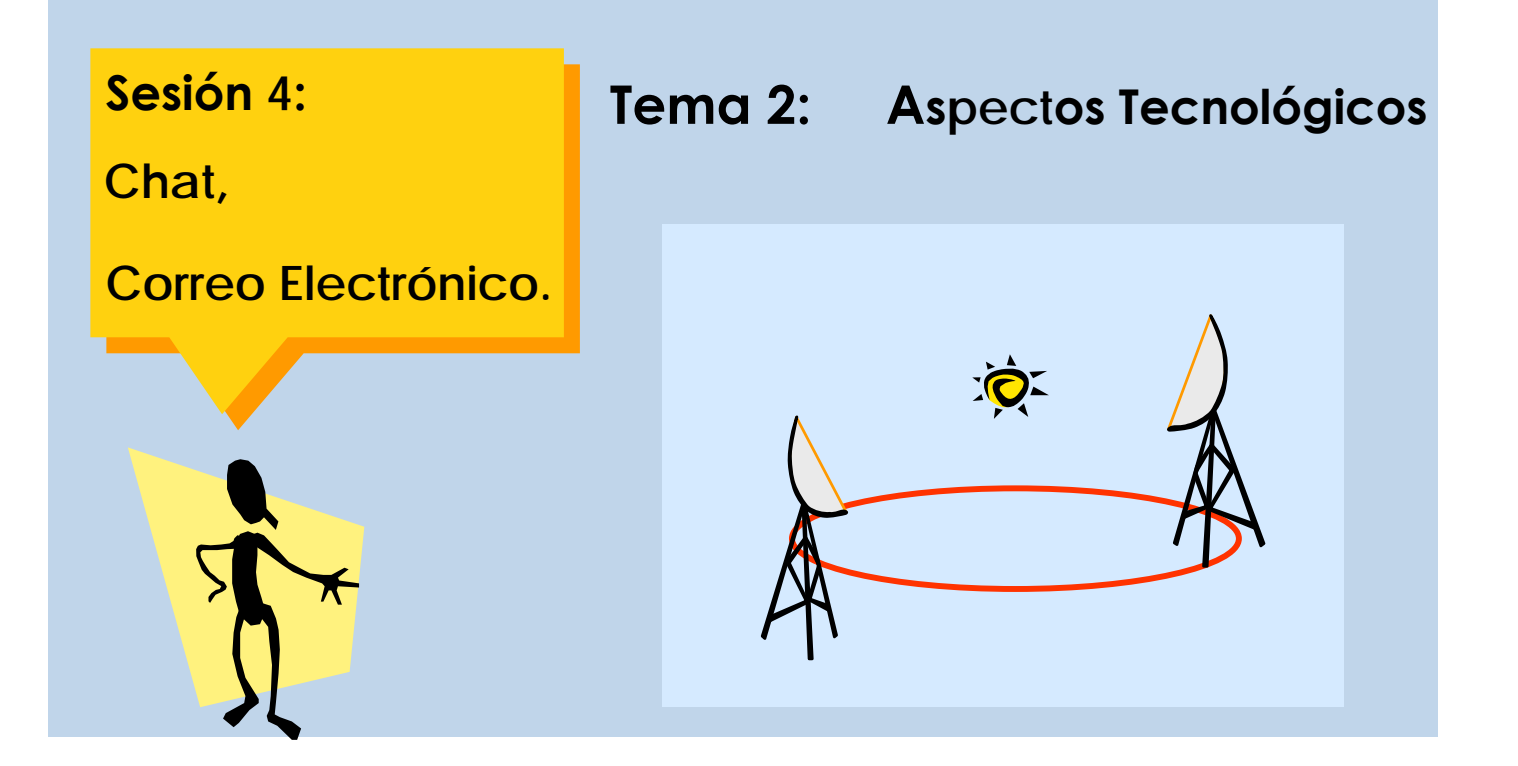

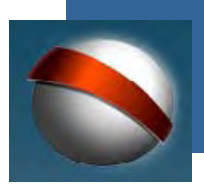

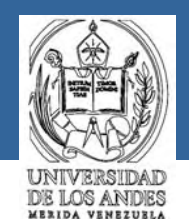

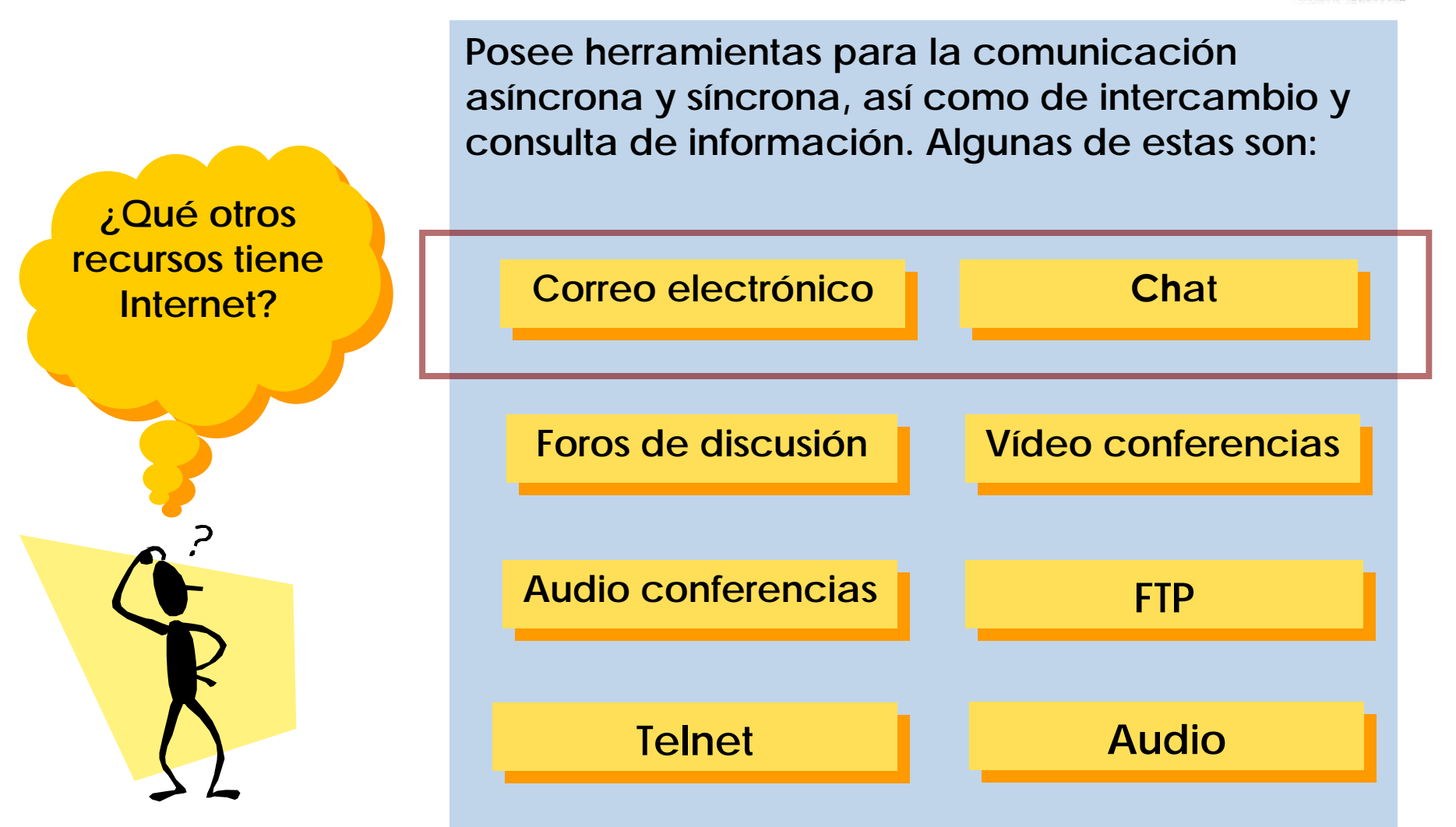

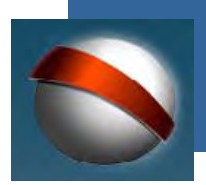

**coordinación general de estudios interactivos a distancia**

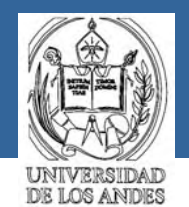

**Veamos de modo muy general en que consiste cada uno de los recursos mencionados** 

> **Por ejemplo, el correo electrónico**

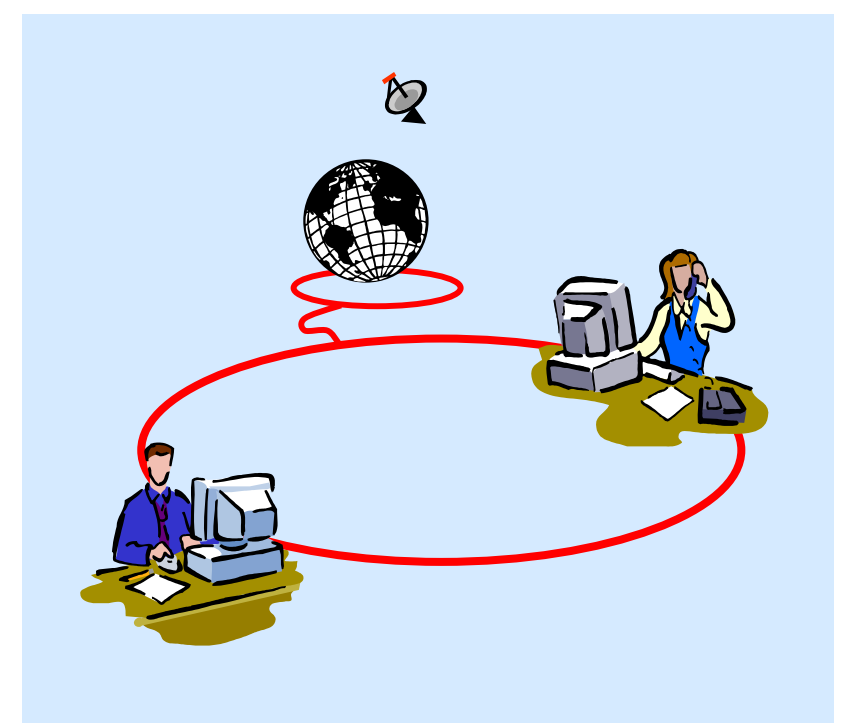

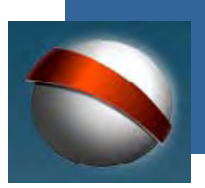

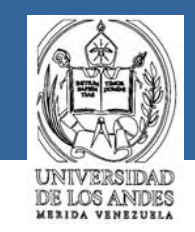

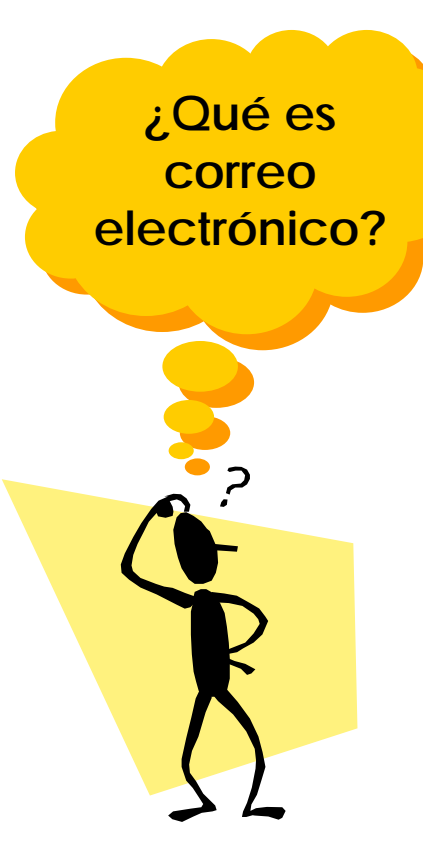

**Es una de las herramientas de Internet, también denominada E-MAIL, que te permite enviar y recibir mensajes o archivos que pueden contener texto, vídeo, sonido o imágenes, de cualquier otro usuario de Internet, sin importar el lugar geográfico donde se encuentre.**

**Este modo de comunicación es generalmente**

**asíncrona.**

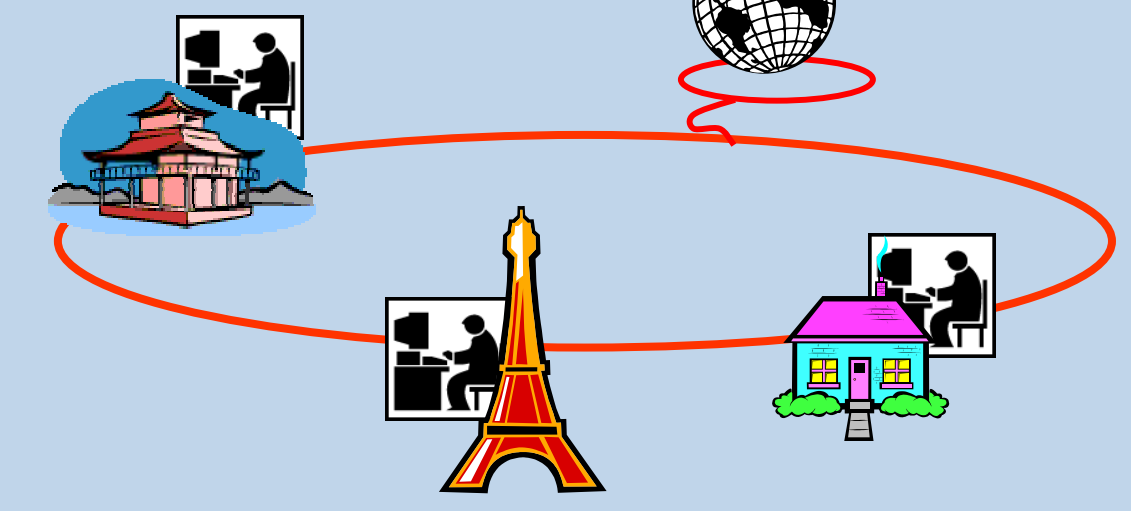

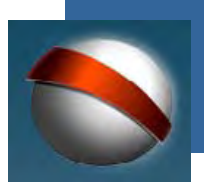

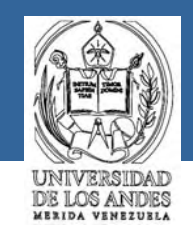

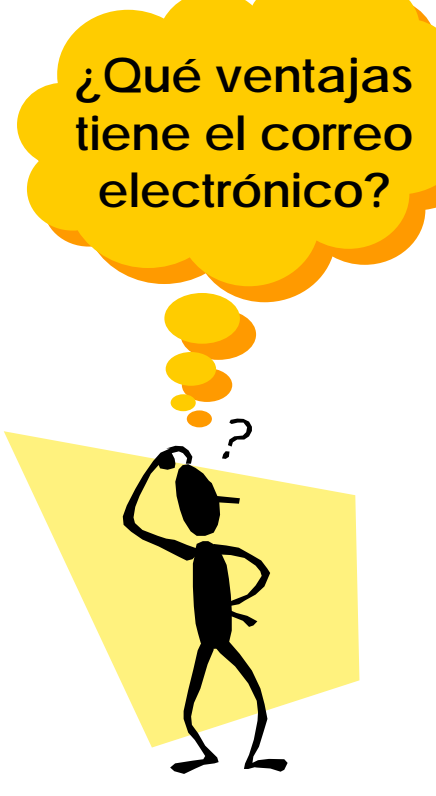

**La importancia o ventajas del correo electrónico en el envío de mensajes es la rapidez y la seguridad.** 

•**La rapidez: Porque un mensaje puede llegar a cualquier parte del mundo en pocos segundos.**

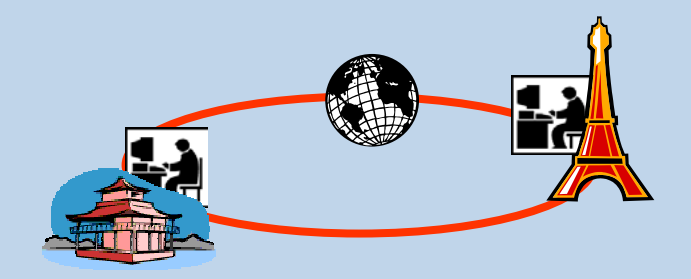

•**La seguridad: Porque el peligro de que se extravíe la información es mucho menor que en los sistemas tradicionales de mensajería.**

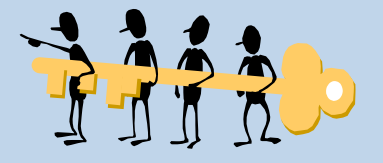

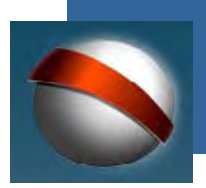

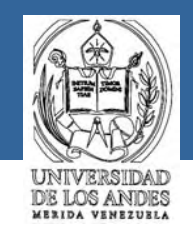

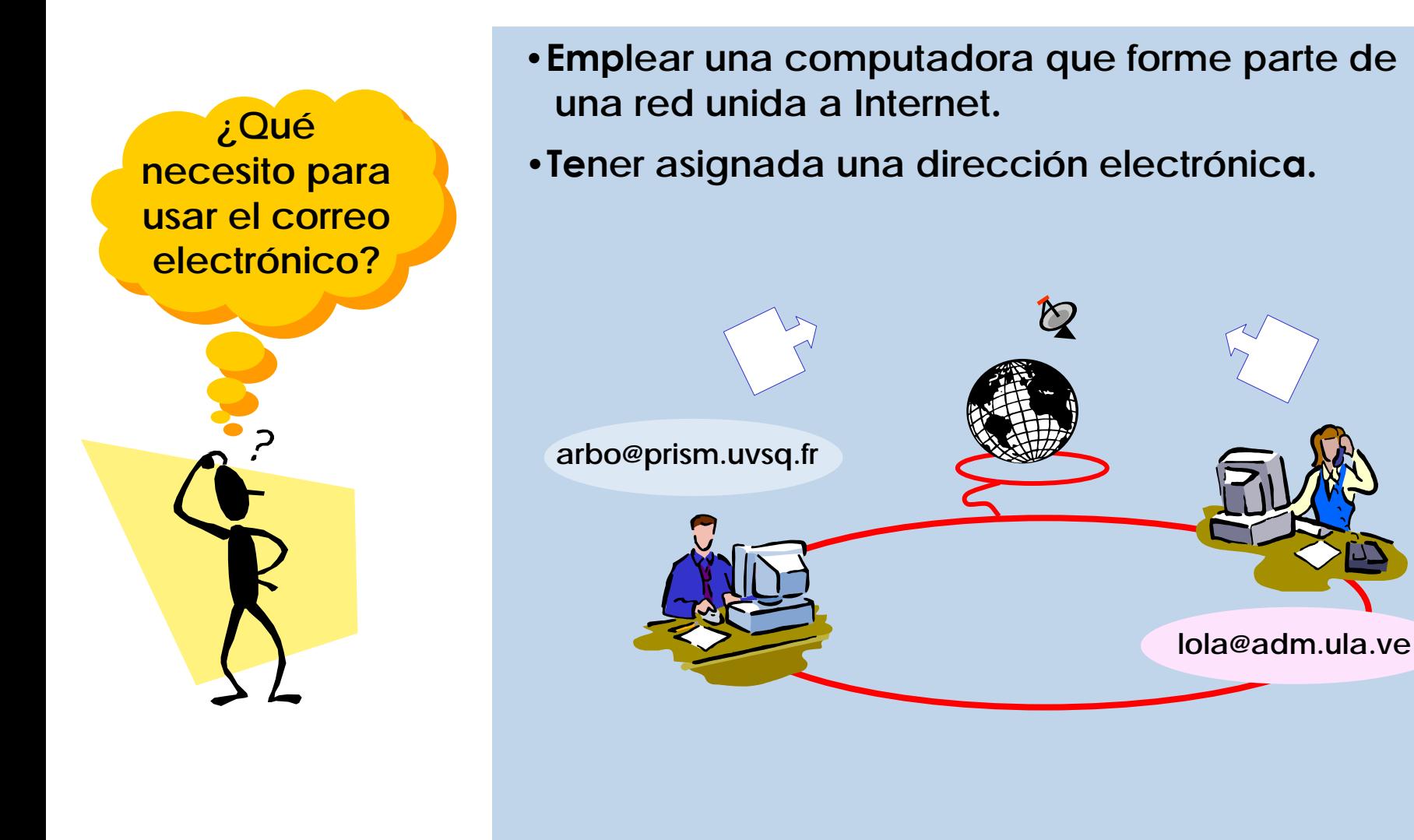

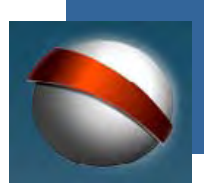

![](_page_7_Picture_3.jpeg)

![](_page_7_Picture_4.jpeg)

**Una dirección electrónica es una secuencia de nombres y caracteres, algunos separados por un punto, que identifican a cada persona que utiliza Internet. Por ejemplo:**

![](_page_7_Figure_6.jpeg)

![](_page_8_Picture_0.jpeg)

**coordinación general de estudios interactivos a distancia**

![](_page_8_Picture_3.jpeg)

![](_page_8_Figure_4.jpeg)

## **dora@ula.ve dora@ula.ve**

**Esa secuencia de letras constituye los elementos que forman una dirección electrónica, también denominada dirección de correo. Todas las direcciones de correo tienen un mismo formato, compuesto de la siguiente manera:**

![](_page_8_Figure_7.jpeg)

![](_page_9_Picture_0.jpeg)

![](_page_9_Picture_3.jpeg)

![](_page_9_Figure_4.jpeg)

![](_page_9_Picture_54.jpeg)

**Identificador del Servidor: Nos indica el nombre del computador central. Cuando el nombre de un computador se expresa de esta forma, se denomina nombre por dominios. El dominio puede contener subpartes denominadas subdominios, los cuales están seprarados por puntos (.)**

![](_page_9_Picture_8.jpeg)

![](_page_10_Picture_0.jpeg)

![](_page_10_Picture_3.jpeg)

**La mejor forma de entender un dominio es mirar los subdominios de derecha a izquierda.** 

![](_page_10_Figure_5.jpeg)

**ula.ve ula.ve**

**El dominio está constituido de forma que cada subdominio indica algo sobre el computador.**

**El subdominio situado más a la derecha, es el más general y se denomina dominio de primer nivel. En general hay dos tipos de dominios de primer nivel, los que identifican a las organizaciones y los que identifican el lugar geográfico.**

**Los subdominios que van apareciendo más hacia la izquierda indican cuestiones más específicas, como por ejemplo nombre de la institución, nombre del computador, ....**

![](_page_11_Picture_0.jpeg)

![](_page_12_Picture_0.jpeg)

![](_page_12_Picture_3.jpeg)

#### **Algunos tipos de dominios de primer nivel son**

![](_page_12_Picture_5.jpeg)

### **Ejemplos de dominios de primer nivel:**

![](_page_12_Picture_89.jpeg)

![](_page_13_Picture_0.jpeg)

![](_page_13_Picture_3.jpeg)

![](_page_13_Picture_4.jpeg)

![](_page_14_Picture_0.jpeg)

![](_page_14_Picture_3.jpeg)

![](_page_14_Figure_4.jpeg)

**Es un procedimiento en el que personas de todo el mundo pueden "hablar" unas con otras escribiendo las palabras en sus teclados. Estas palabras se transmiten de inmediato a los computadores de otras personas conectadas a Internet y a su vez, el usuario puede leer lo que otras personas escriben en sus teclados, todo en "tiempo real".**

![](_page_14_Picture_6.jpeg)

![](_page_15_Picture_0.jpeg)

**¿Qué ventajas** 

**tiene el chat?**

**coordinación general de estudios interactivos a distancia**

![](_page_15_Picture_3.jpeg)

**Nos ofrece la posibilidad de entablar conversación con muchos usuarios simultáneamente.** 

![](_page_15_Figure_5.jpeg)

**No sólo permite la conversación escrita, sino que ahora también es posible la conversación por audio y video.** 

![](_page_15_Picture_7.jpeg)

![](_page_15_Picture_8.jpeg)

![](_page_16_Picture_0.jpeg)

![](_page_16_Picture_3.jpeg)

![](_page_16_Figure_4.jpeg)

**Es una manera económica de comunicación que nos evita tener que pagar por llamadas telefónicas de larga distancia a familiares, amigos y colegas que se Otra encuentran en otras ciudades, estados o países.** 

![](_page_17_Picture_0.jpeg)

![](_page_17_Picture_3.jpeg)

![](_page_17_Figure_4.jpeg)

• **Emplear una computadora que forme parte de una red unida a Internet.**

•**Utilizar cualquiera de los buscadores conocidos que ofrezcan el servicio de chat. Por ejemplo, los chat's mas usados en la comunidad latina: Latinchat, Starmedia, Yahoo, Microsoft Chat, Esmas, etc.**

![](_page_17_Picture_7.jpeg)

![](_page_18_Picture_0.jpeg)

![](_page_18_Picture_3.jpeg)

![](_page_18_Picture_4.jpeg)